# **Parallel & Concurrent Programming: Server Architectures**

#### **Emery Berger** CMPSCI 691W - Spring 2006

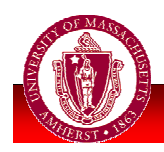

**UNIVERSITY OF MASSACHUSETTS AMHERST • Department of Computer Science** 

# Outline

Last time:

- Lock "improvements"
- **Non-blocking operations**
- · java.nio library
- **Today:**

#### **Server architectures**

- **Focus: web servers**
- **Performance & ease of programming**

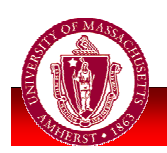

### **Web Servers**

• Client (IE, Mozilla) requests http://foo.com/bar.html In response, web server **Accepts** network connection **Persistent in http/1.1 Reads request (bar.html) Reads** requested file or execute CGI

**Sends** header and file / output

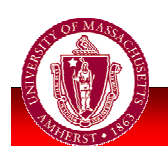

### **Example: Single-Thread**

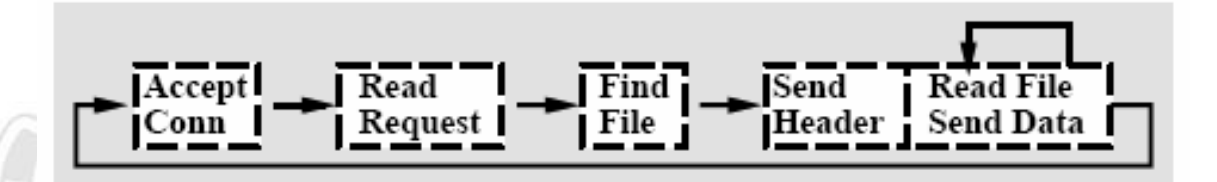

#### **Single-threaded server:**

One process handles all web connections, step by step

#### **Advantages:**

**Easy!** 1 thread = no race conditions, etc.

#### **Disadvantages:**

- Only one client at a time
- **Unacceptably simple**

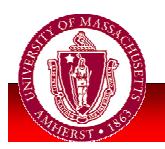

Figures from Flash [Pai et al., USENIX 99]

### **Web Server Goals**

- **Performance goals:** 
	- Support as many simultaneous clients as possible
		- High concurrency
		- Low memory consumption per client
	- **Provide high throughput, low response time** (latency)
- Software engineering goals:
	- Simple to understand, extend, employ desired optimizations & features, and debug

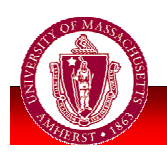

### **Optimizations & Features**

#### • Optimizations: caching

- **Pathname translations**
- **Results of script executions** 
	- **Turns dynamic pages into static pages**
- File reads
	- Avoids disk I/O, expensive systems calls:  $stat()$

**Example:** logging, statistics gathering, access control...

#### **Lots of centralized data structures**

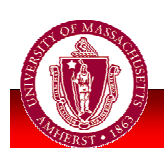

### **Server Architectures**

#### **MP/MT**

- Multiprocess/multithreaded (Apache)
- **SPED** 
	- Single-process event-driven (thttpd, Zeus)
- **AMPED** 
	- asymmetric multiprocess event-driven (Flash)

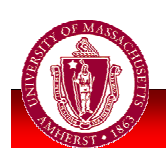

# **Multiprocess Architecture**

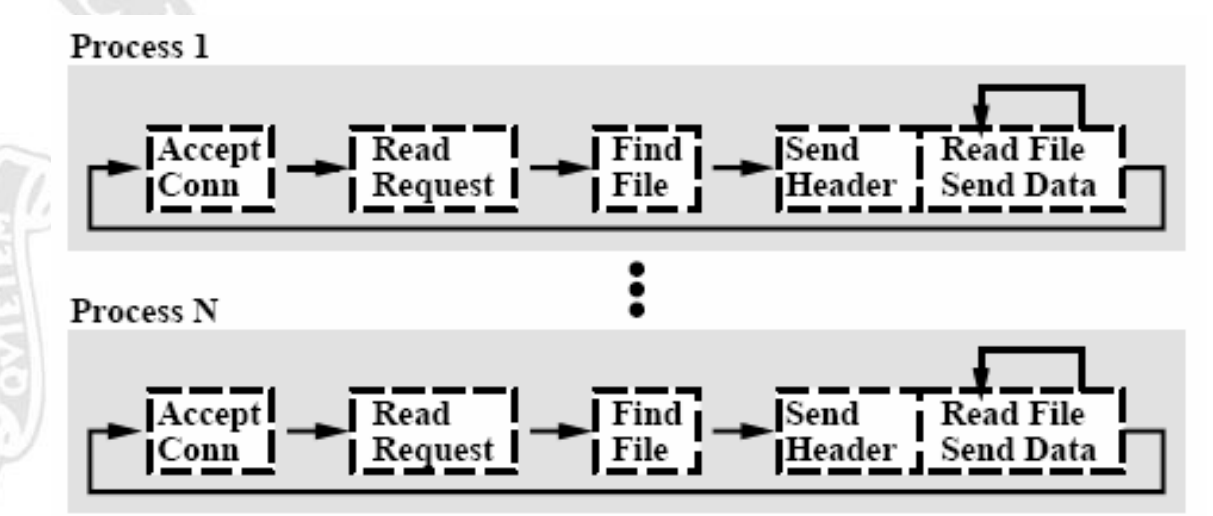

#### **Advantages:** r.

- Takes advantage of multiple processors
- Debugging, etc.?
- **Disadvantages:** 
	- IPC (maintain caches, logs)
	- Memory cost, limited # clients, context switches

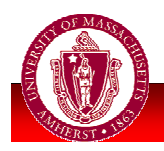

# **Multithreaded**

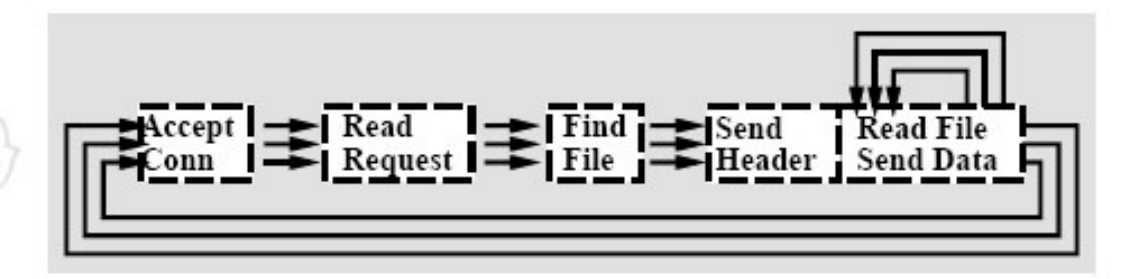

#### **Advantages**

- Takes advantage of multiple processors
- **Extensibility**
- **Disadvantages** 
	- Synch, races
	- Memory cost (kernel vs. user-level)
	- **Startup cost? Context switches?**
	- **Blocking I/O**

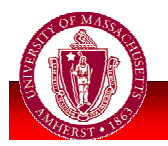

# Blockina I/O

- Can specify "non-blocking" for some I/O calls, but:
	- Non-blocking supported for network I/O, but generally not disk operations
- **POSIX standard AIO: Asynchronous I/O** 
	- Supports only reads & writes, not
		- open () Or stat ()

#### $\Rightarrow$  Must work around blocking I/O

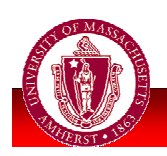

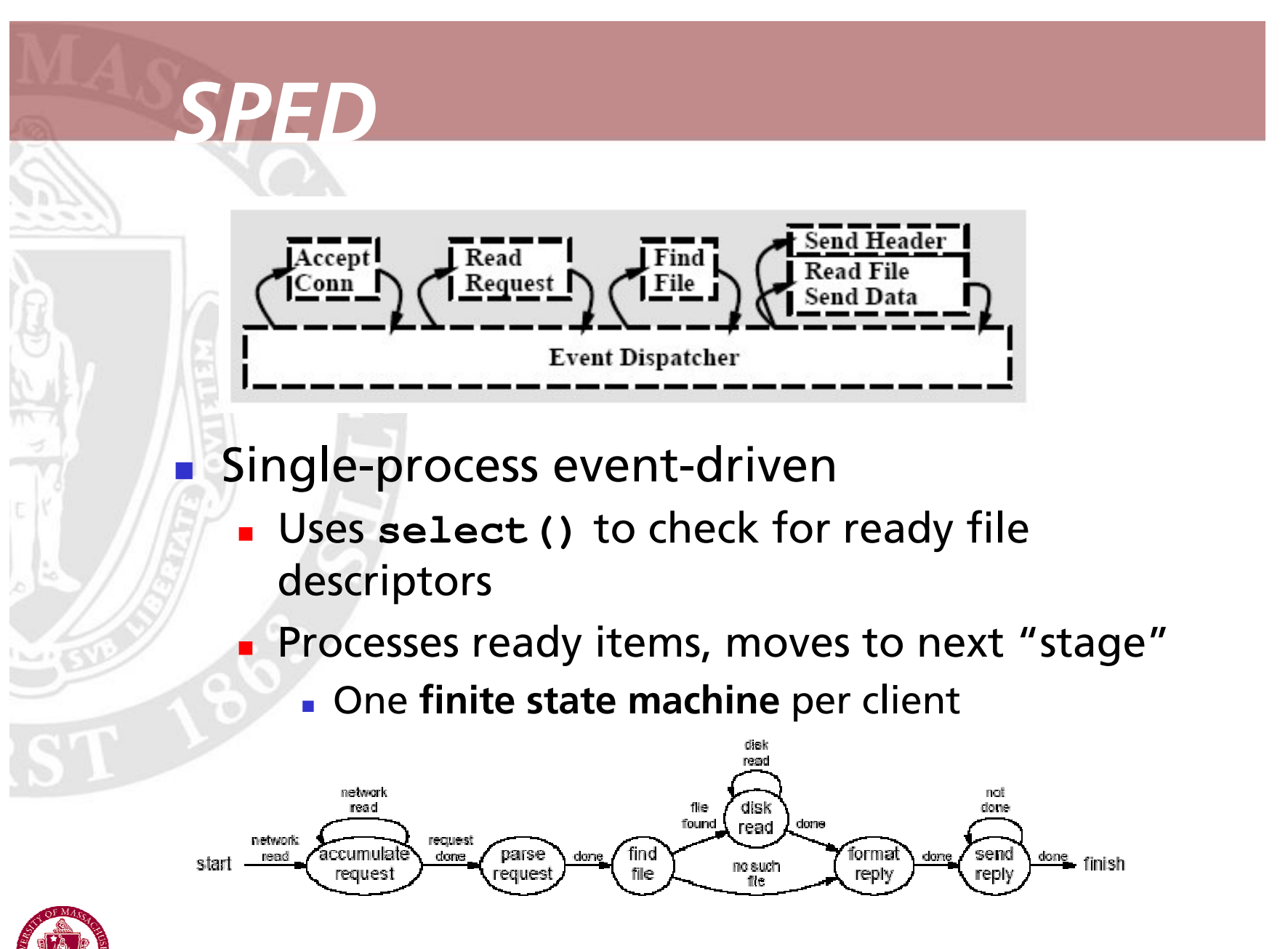

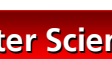

### **SPED Example (thttpd)**

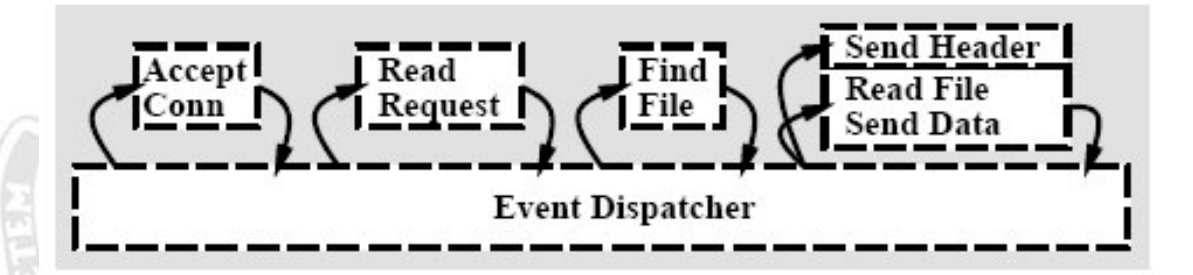

Loop until shut down:

- **Accept new connections**
- For each ready file descriptor, switch (status):
	- READ\_MODE handle read
	- SEND MODE handle send
	- **NODE** handle write

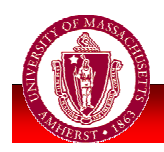

# **SPED Pros & Cons**

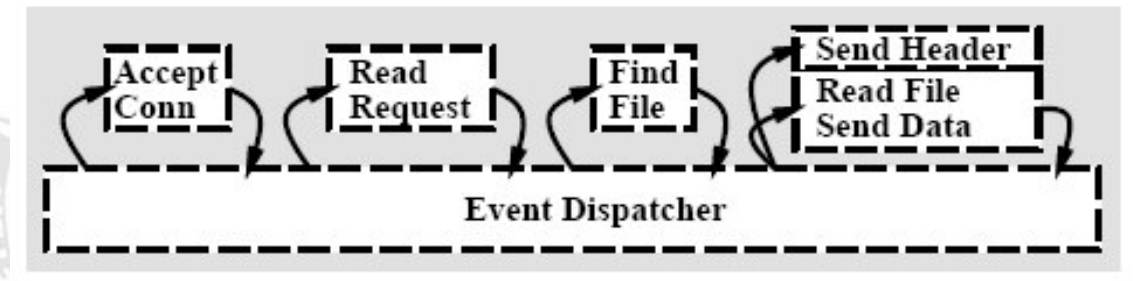

#### **Advantages:**

- No context switches, synchronization, IPC, etc.
- Low memory overhead
- **Disadvantages:** 
	- Multiple processors?
	- **Blocking I/O?**
	- **Programming complexity...**

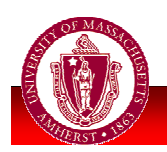

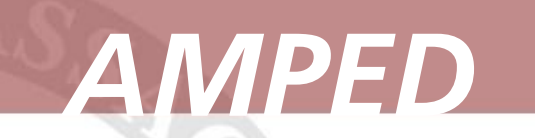

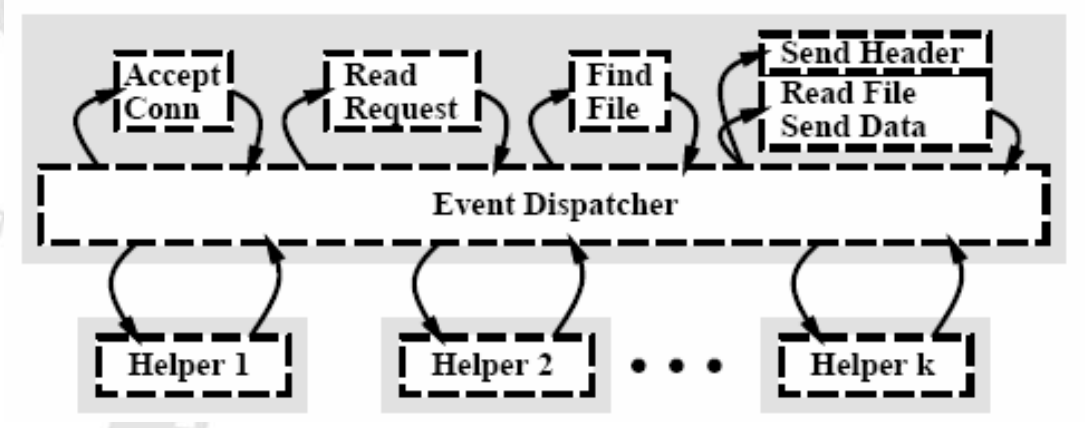

#### **Asymmetric MultiProcess Event-Driven**

- Like SPED, but with helper processes for blocking I/O
	- . e.g., one or two per disk, more for multi-arm disks

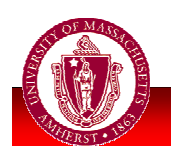

### **AMPED Pros & Cons**

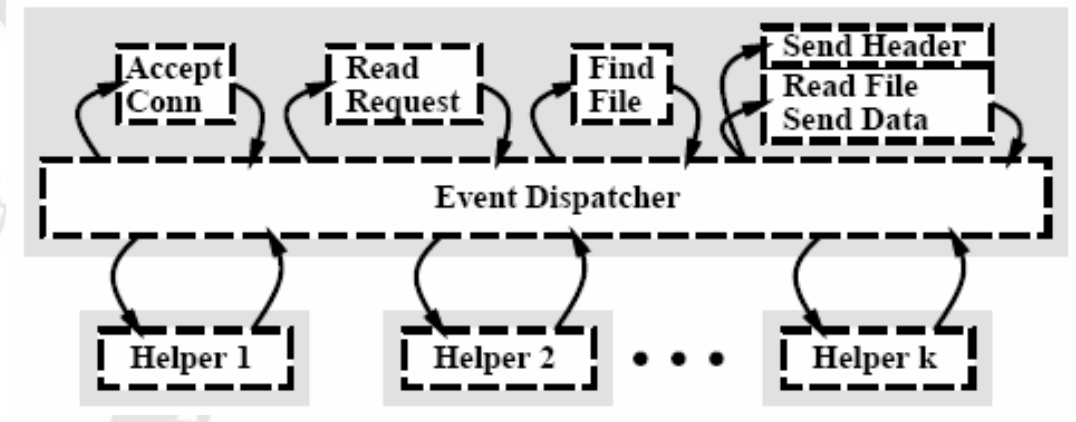

#### **Advantages:**

- Same as event-driven, but no blocking
	- No context switches, synchronization, IPC, etc.
	- Low memory overhead

#### **Disadvantages:**

• Multiple processors?

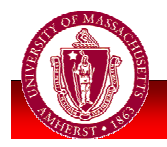

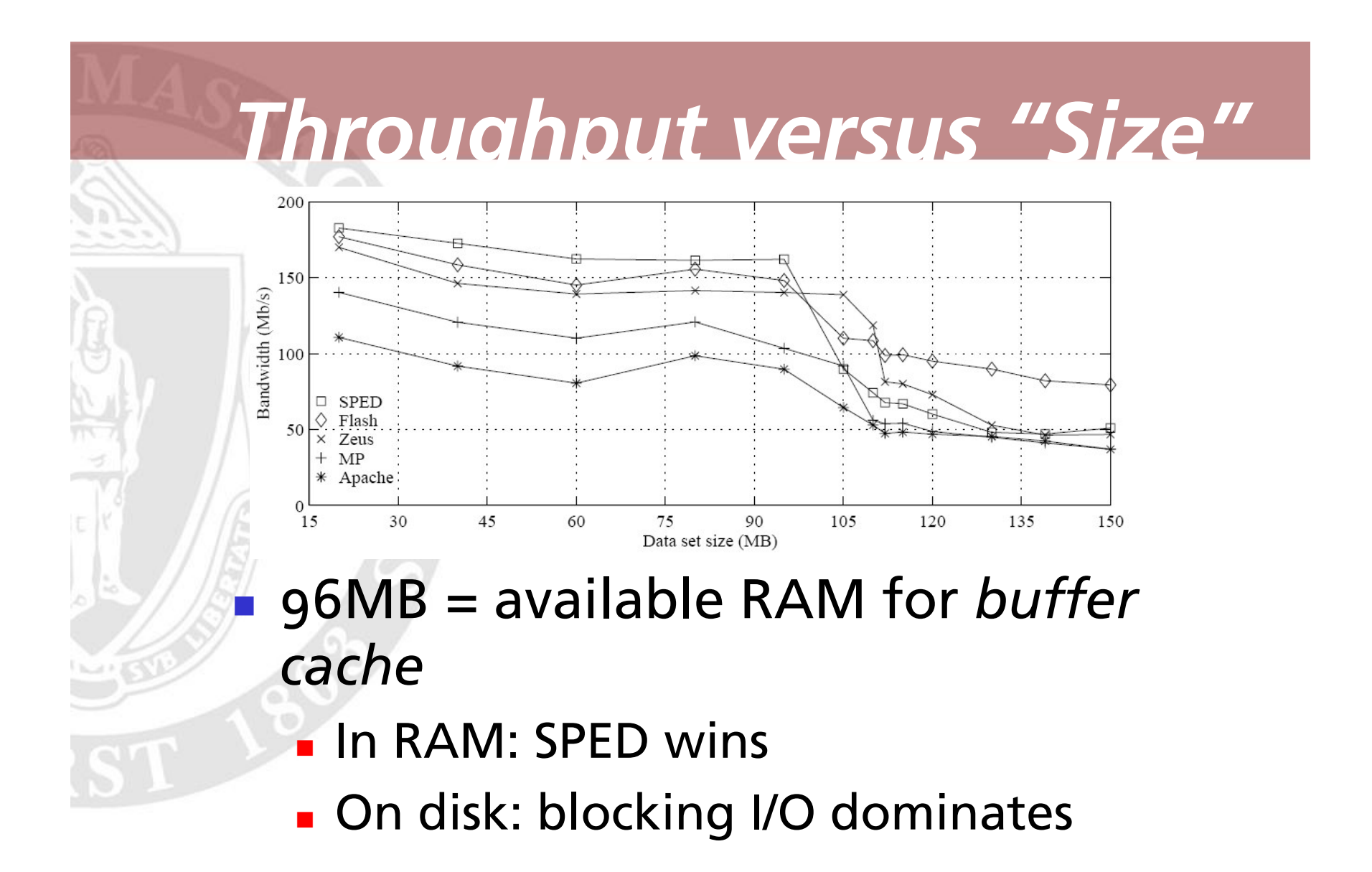

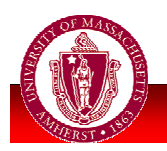

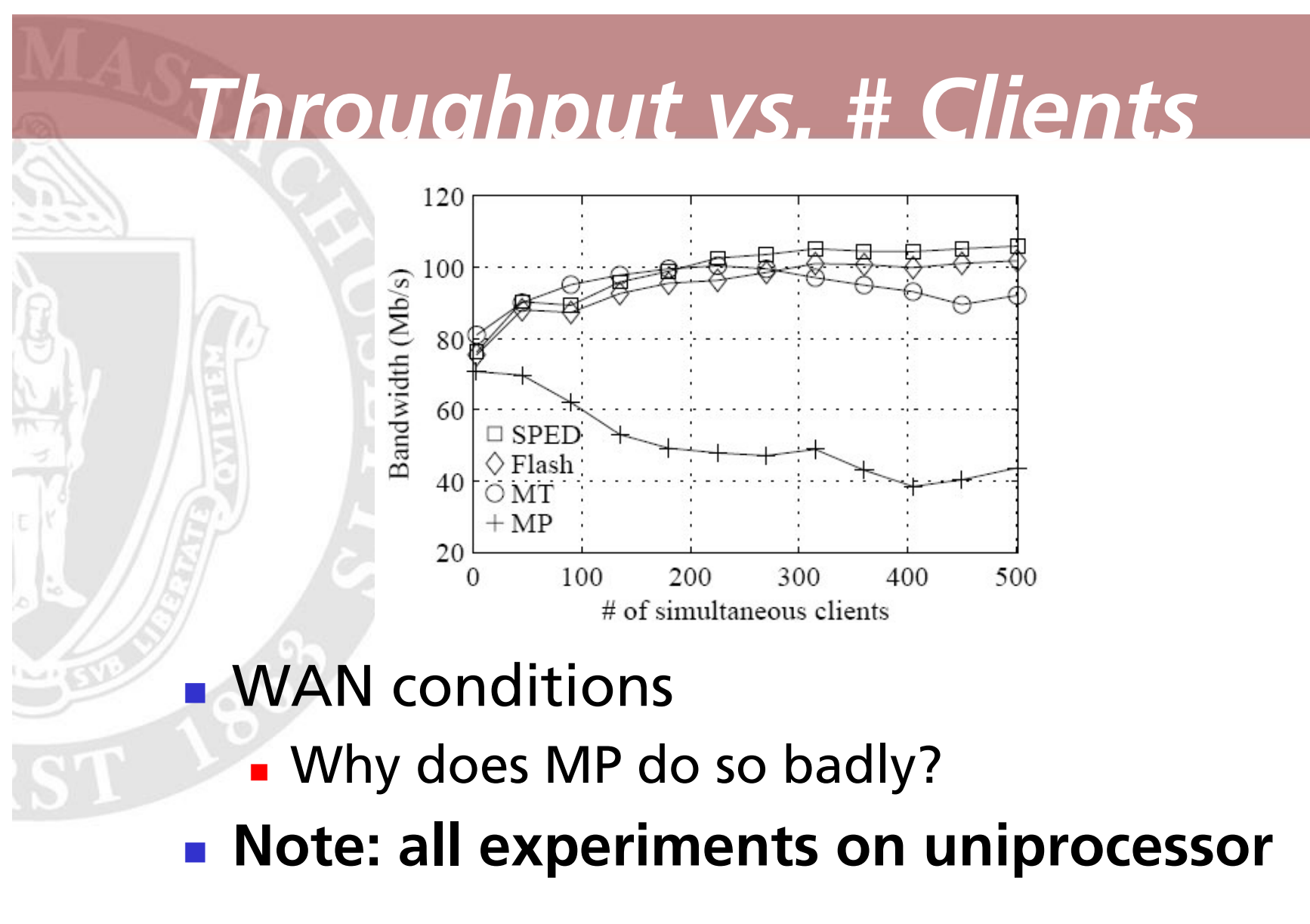

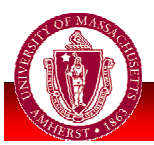

### **Problems with Events**

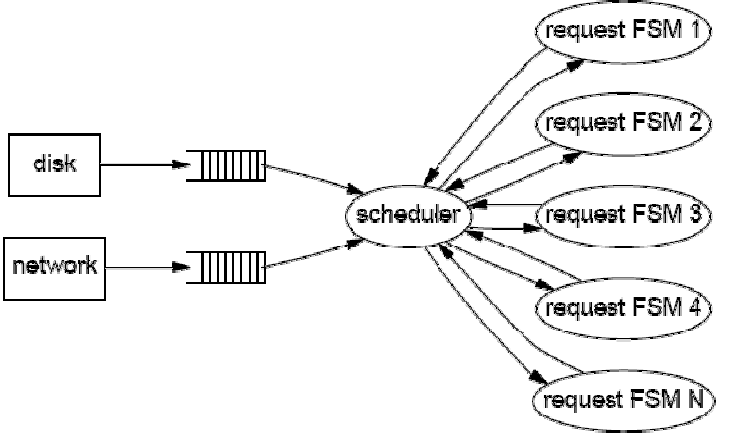

- Do not take advantage of multiple processors
- **Long-running handler = high latency**
- **Events obscure control flow** 
	- No state across request handlers
	- **Break code into "call" event and "return" event** 
		- Continuation-passing style
	- Hard to write, understand & debug

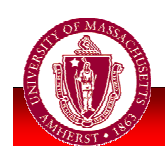

# **Problems with Threads**

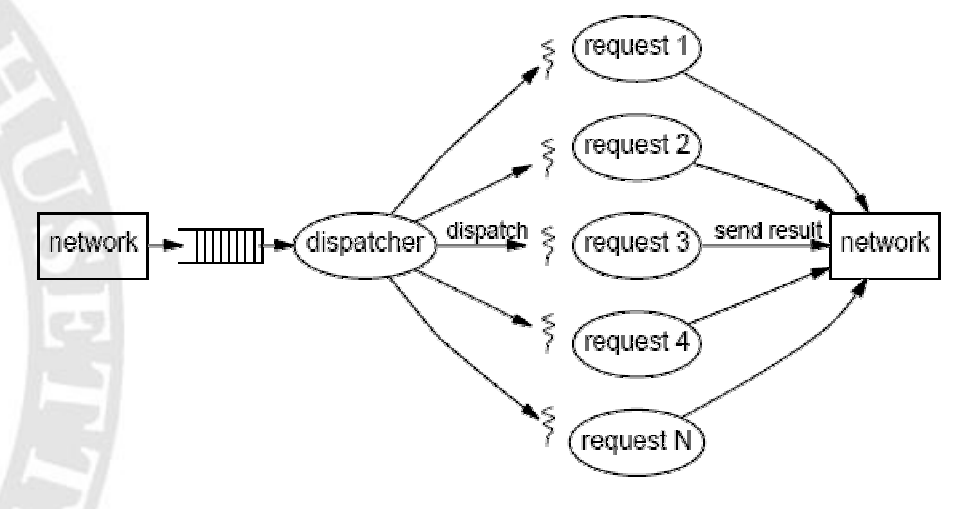

- Synchronization overhead & complexity, deadlock
- Race conditions difficult to debug
	- **Timing dependencies result in Heisenbugs**

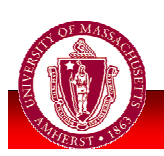

**Priority inversion** 

# SEDA

- **Hybrid approach: mixes thread pools** with events
- **Staged Event-Driven Architecture** 
	- **Event-driven stages separated by** queues
	- Thread pools per stage
	- **Provides load conditioning: degrades** service gracefully
		- **Admission control**
		- Load shedding

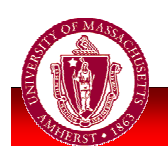

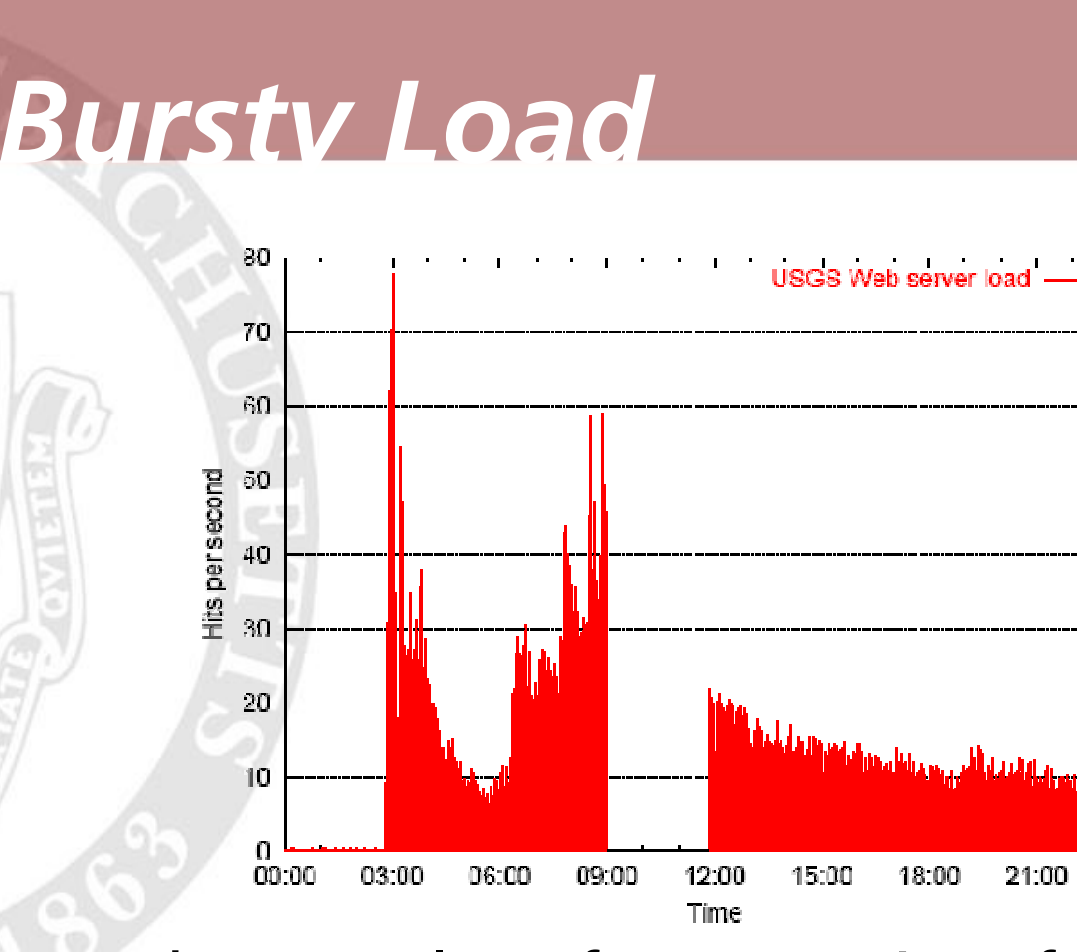

- Web server logs for USGS site after 1999 earthquake
- 3 orders of magnitude increase
	- a.k.a. "Slashdotting"

Figures from SEDA [Welsh et al., SOSP 01]

 $00:00$ 

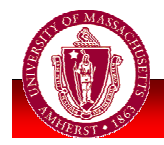

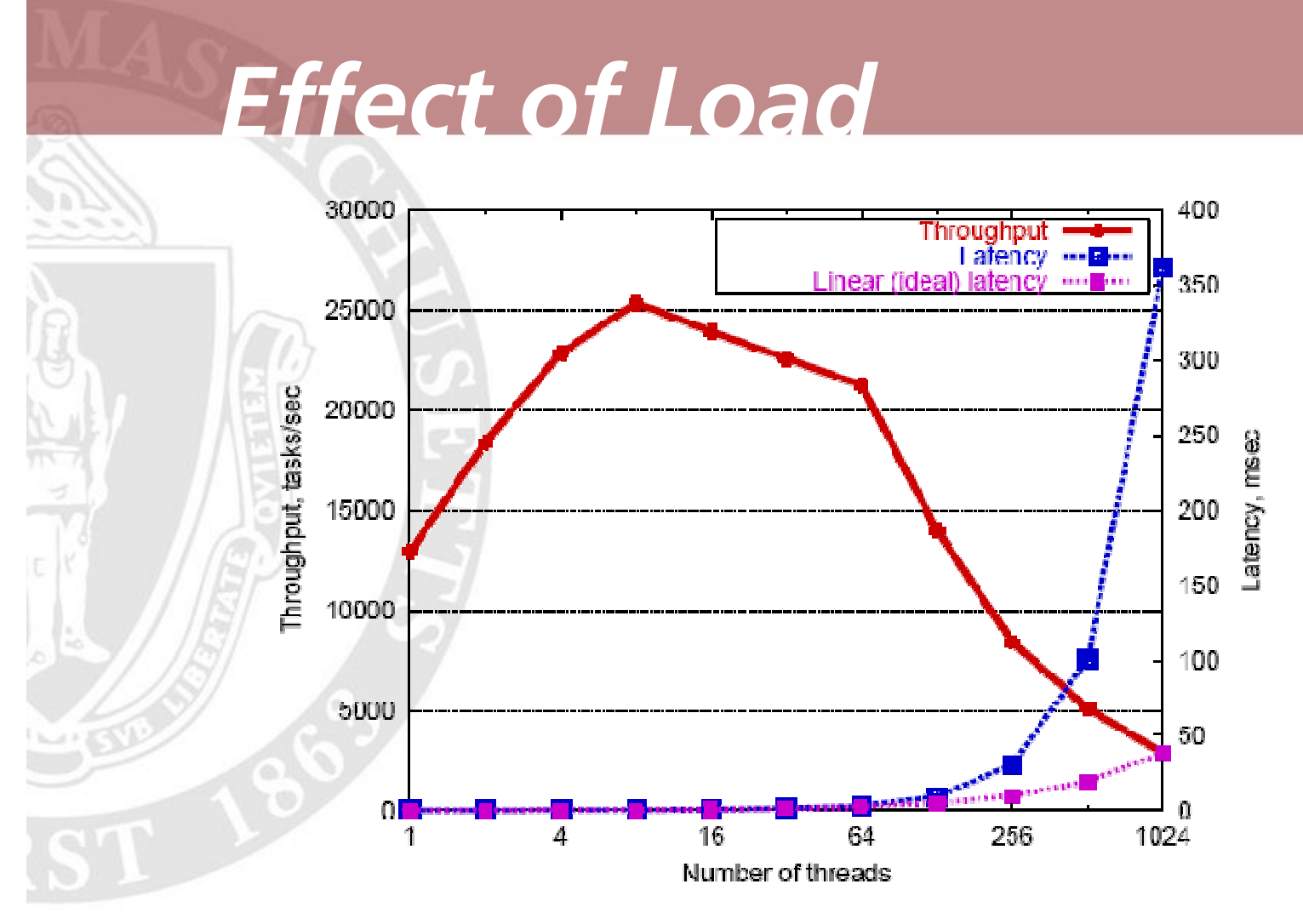

- Simulated on thread-pool server
	- What happened?

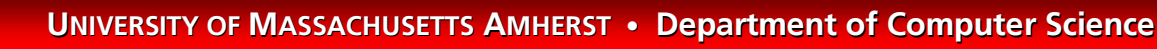

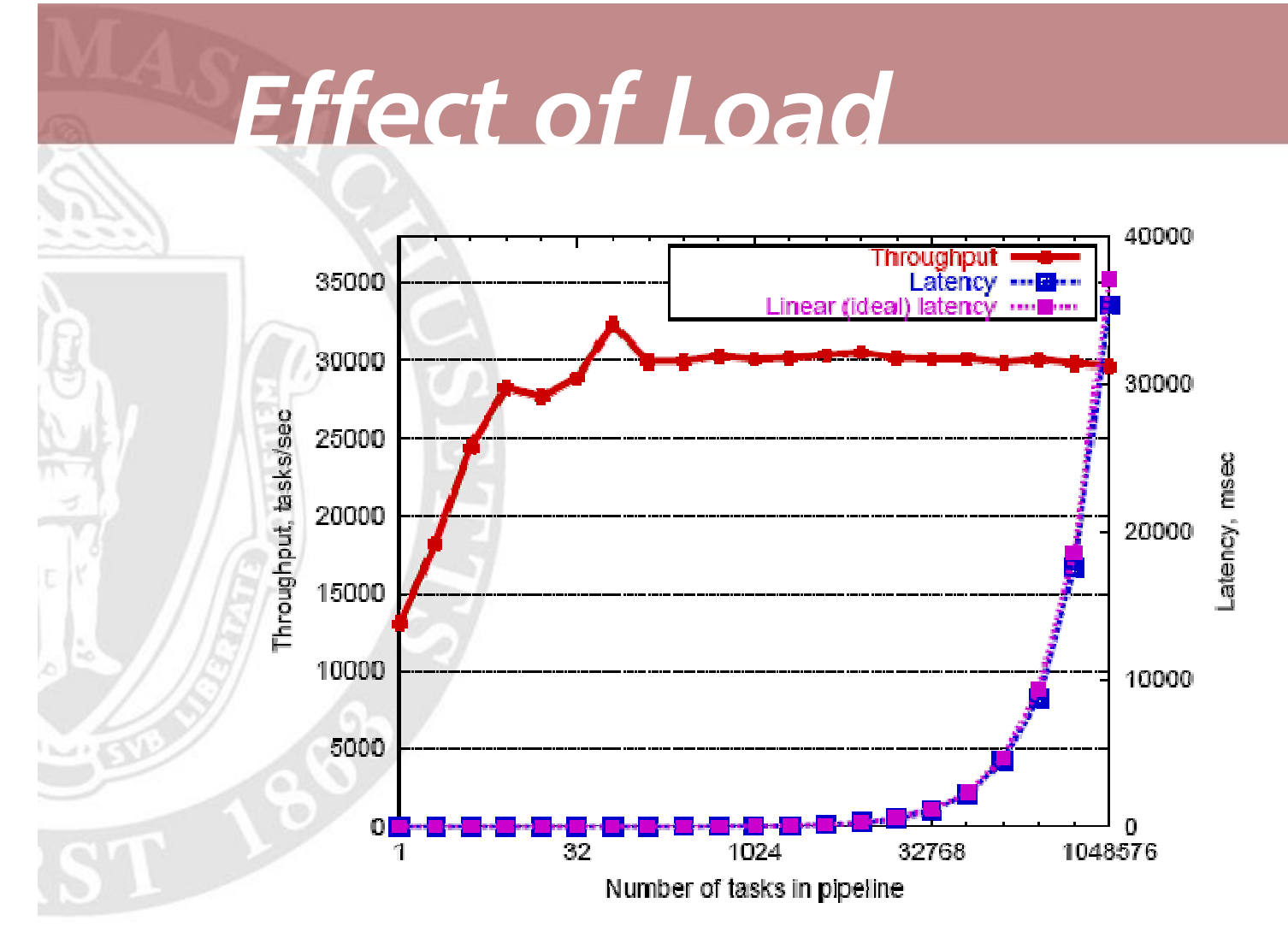

#### **Exent-driven server (all in RAM)**

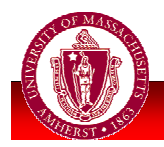

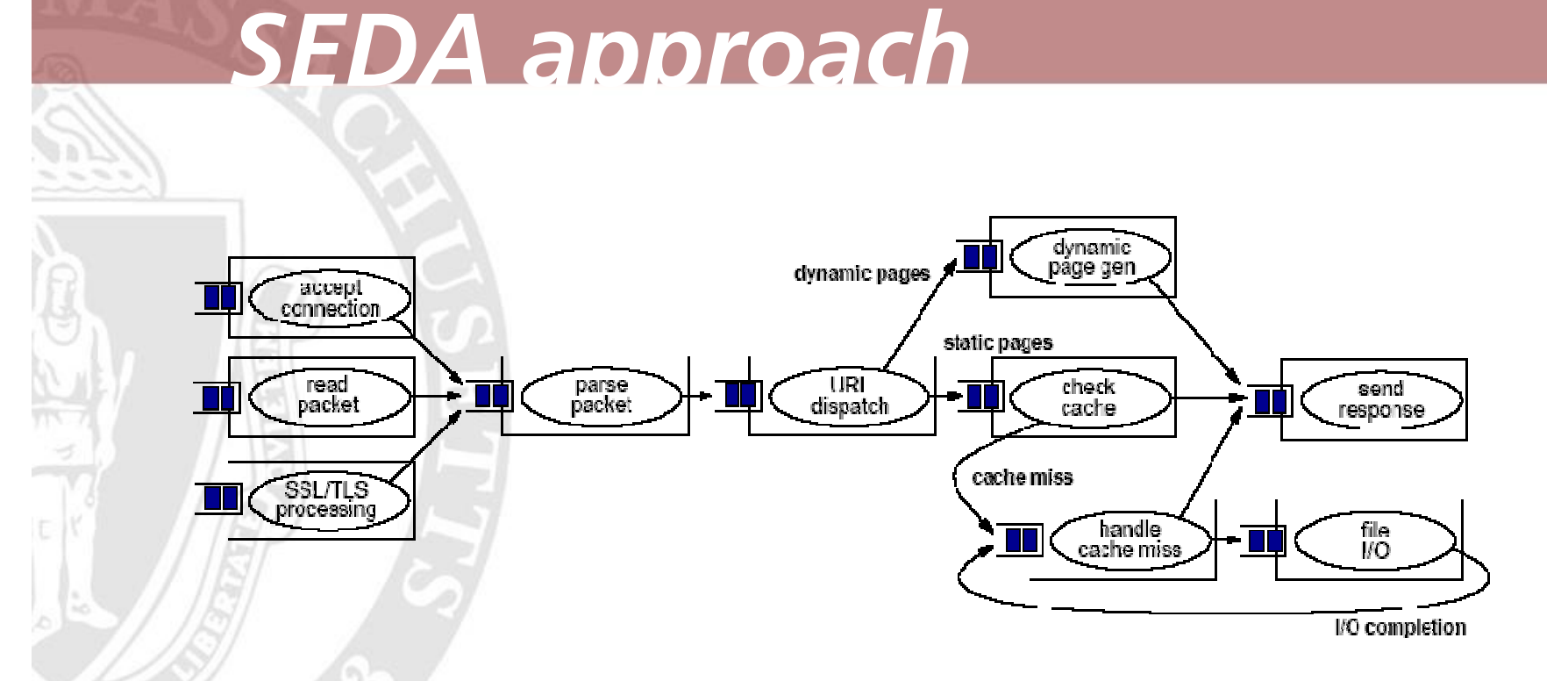

#### **Events organized into stages**

• Connect output of one stage to input of next

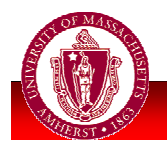

#### **SEDA stages**

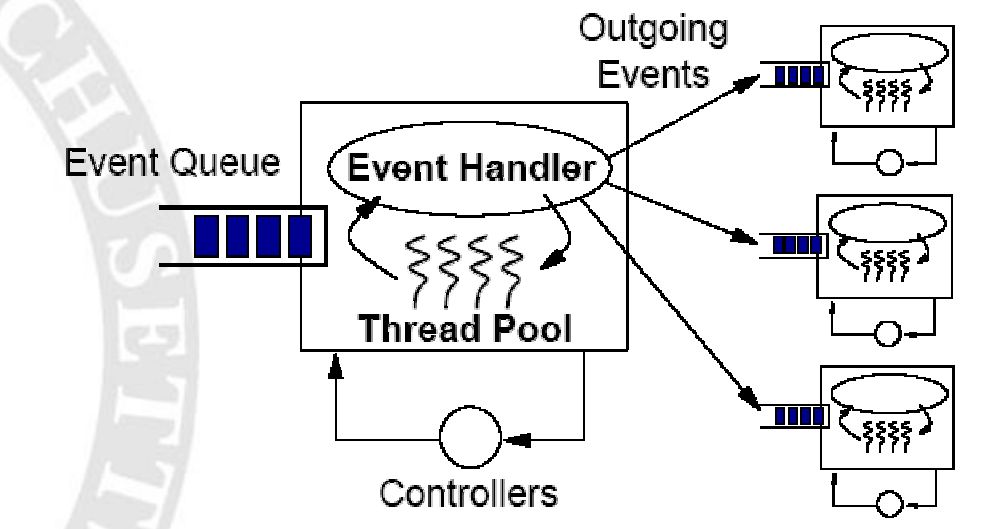

- Each stage: thread pool processes batches of events
	- Amortizes ops, locality
- Can perform admissions control on own queue
	- Shed load, etc.
- Controller:
	- Adjusts resource allocations & scheduling
	- E.g., reduces # threads in pool when thruput degrades

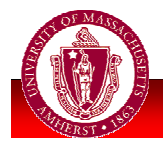

### **Load & Response Time**

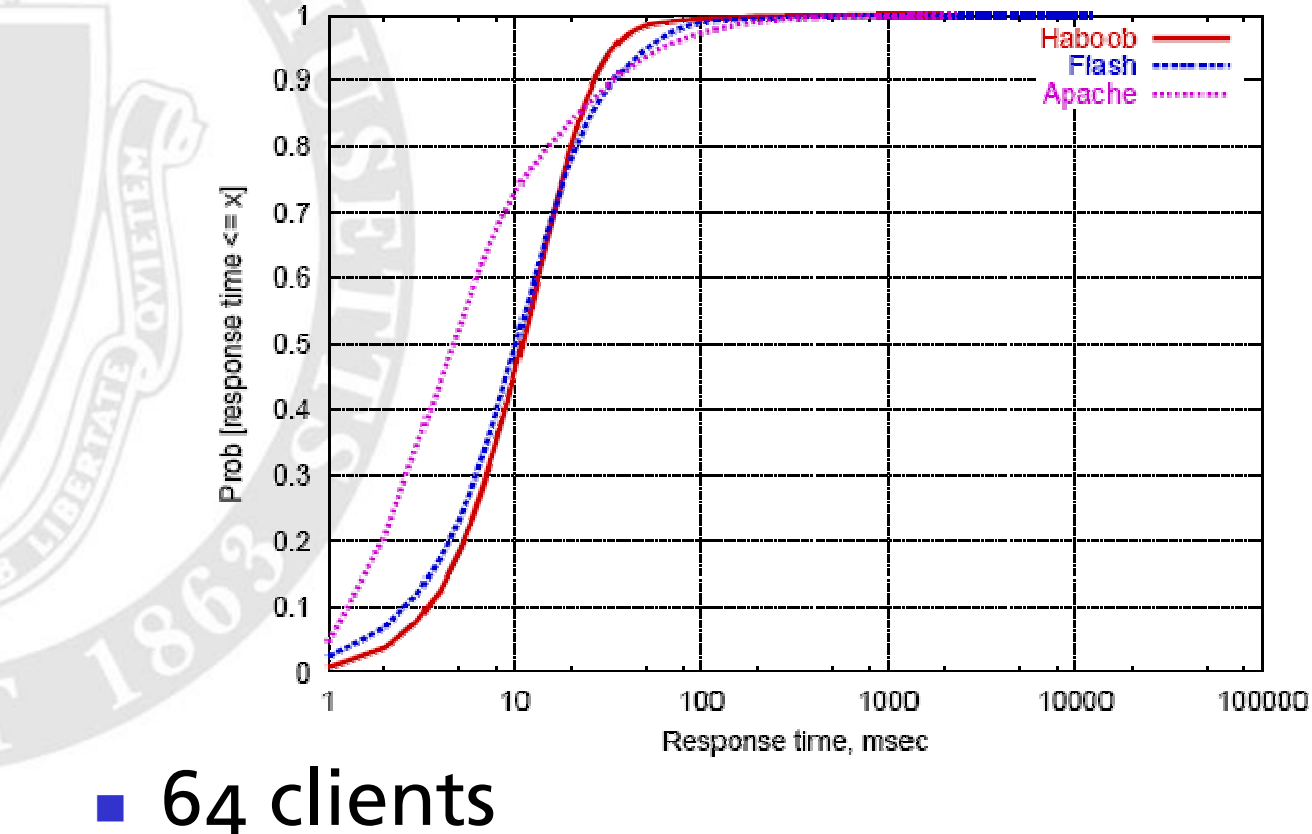

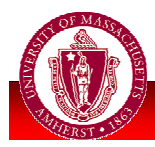

#### • Nearly identical response time curve

**UNIVERSITY OF MASSACHUSETTS AMHERST • Department of Computer Science** 

# **Load & Response Time**

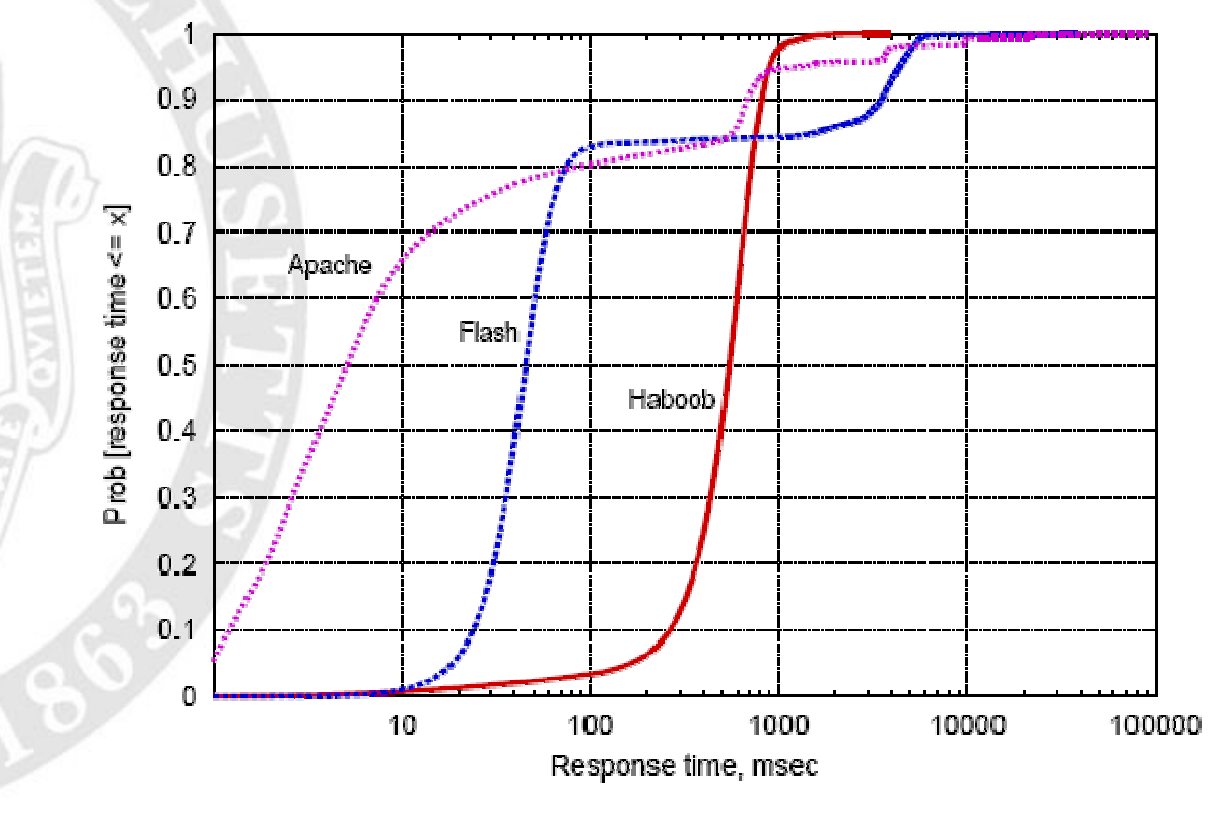

#### **1024 clients**

• Note the heavy tail (minutes!)

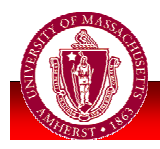

# **The End**

- But isn't it still painful to write eventdriven code?
- Next time: alternatives
	- Capriccio, Flux

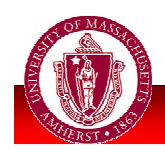